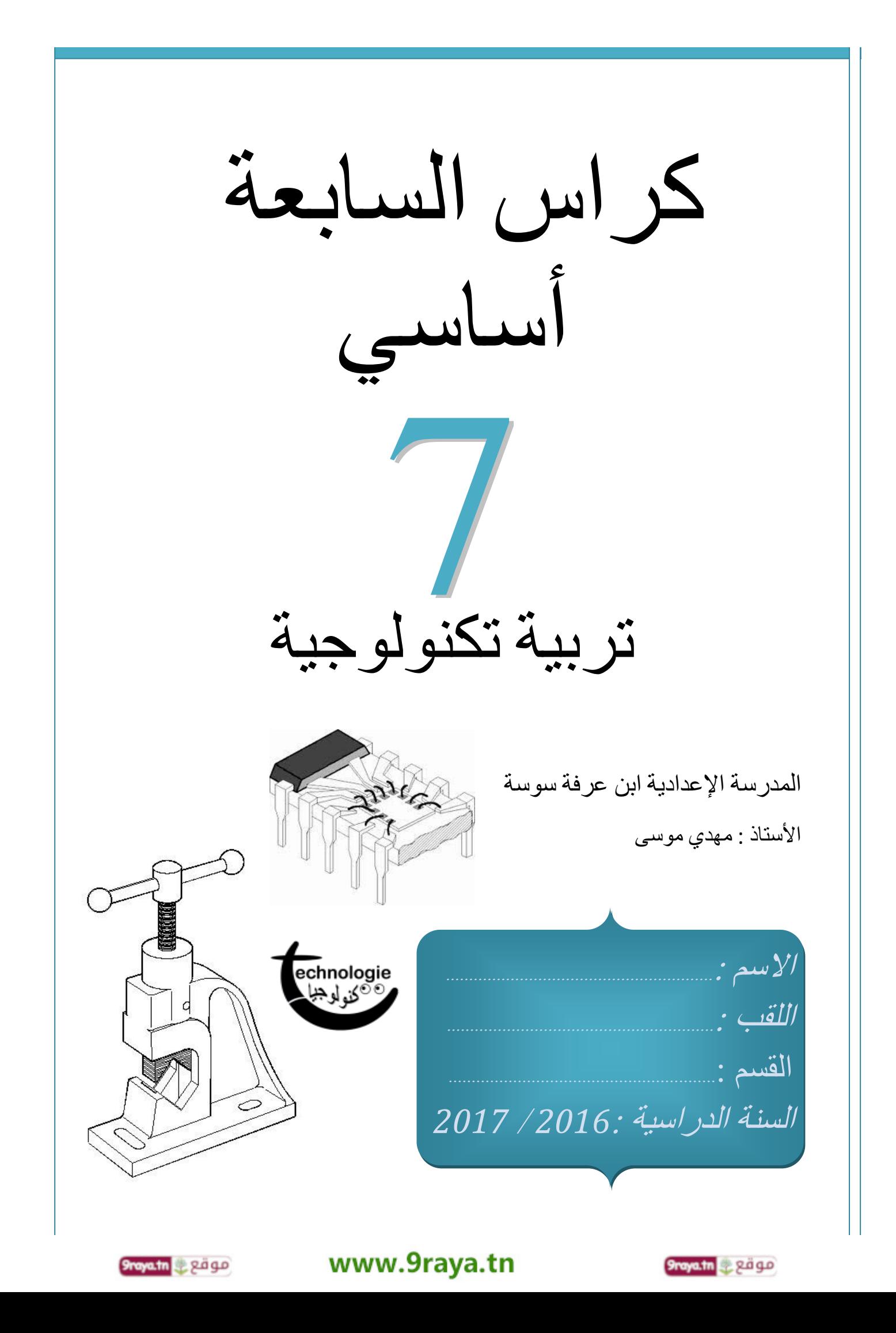

الدرس 01

## **1- التكنولوجيا :**

التكنولوجيا هي .......................... العملي للعلم والمعرفة، وهي ضرورة من ضرورات العصر تحتاج إليها المجتمعات الحديثة و تستخدمها في مختلف ............... مستفيدة من منافعها ومستندة إليها لتطوير الظروف المعيشيّة وتحسين أساليب اإلنتاج والخدمات.

#### **2- مج الت االستعمال :ا**

- **- في مجال النقل:** ّ را كبيرين هدفهما تقديم أرقى وسائل النقل تشهد تنوعا ّ و تطو الخدمات لإلنسان. ) مثال : ..................................................... (
- **- ّ في مجال الرفاهة المنزلية:** اإلنسان في منزله يتمتّ ّ ع بخدمات عديد األجهزة التي تمكنه من حياة مريحة. ) مثال : .......................................................... (
- <mark>في مجال التعليم:</mark> الوسائل المستعملة في ميدان التّعليم تأثّرت كذلك بالتّطور التّكنولوجي ة<br>أ ) مثال : .......................................................................... (
	- **- في مجال الفضاء:** ّ نالحظ التقدم التّكنولوجي في مجال استكشاف الفضاء باستعمال المركبات الفضائية و مجال الاتّصال باستعمال الهوائيّات والأقمار الصّناعيّة التي تحيط بالكرة األرضيّة. ) مثال : ........................................................ (
		- <mark>في مجال البيئة:</mark> أفرز التّقّدم التّكنولوجي تأثيرات سلبيّة ع<u>ل</u>ى البيئة بوجود فضلات المواد البلاستيكيّة و غازات المعامل و وسائل النّقل و نفايات المولّدات النّوويّة وغير ها ممّا أدّى إلى اتّخاذ الاحتياطات الضّروريّة للمحافظة على البيئة السّليمة )مثال: ............................................................................(
		- <mark>مجال التغذية:</mark> المواد الغذائيّة تأثّرت أيضا بالتّقدم التّكنولوجي فأصبح بإمكان الإنسان التّ ّدخل في نوعيّة الغذاء وفي كيفيّ ّ ة إنتاجه في كل ّ الفصول و بكميات وافرة )مثال: .................................................................................... (
		- **- ّ مجال الصناعات الغذائيّة:** ّ ة مع مكنت التّكنولوجيا اإلنسان من تصنيع المواد الغذائيّ تأمين السّلامة والصّحة وتوفير ها في غير مواسمها. )مثال: .....................................................................................................(

Oraya.tn 28 ga

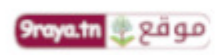

صفحة 2 | **1 ة للمنتج : - ّ التعرف إلى مراحل الدورة الحياتيّ** إلنجاح أي مشروع و التحكم في نسق تطوره بعيدا عن االرتجالية و المصادفة يجب أن المحور 01 التكنولوجيا  **دورة حياة منتَج**  الدرس 02

نخطط لإنجازه بإتباع مراحل محدودة و متسلسلة تسمّى أنشطة إلّ حياة كل مُنتَج تتكوّن من عشرَة أنشَّطةٌ ( أو مراحل ) نقدَّمها بالمخطط التاليُّ:

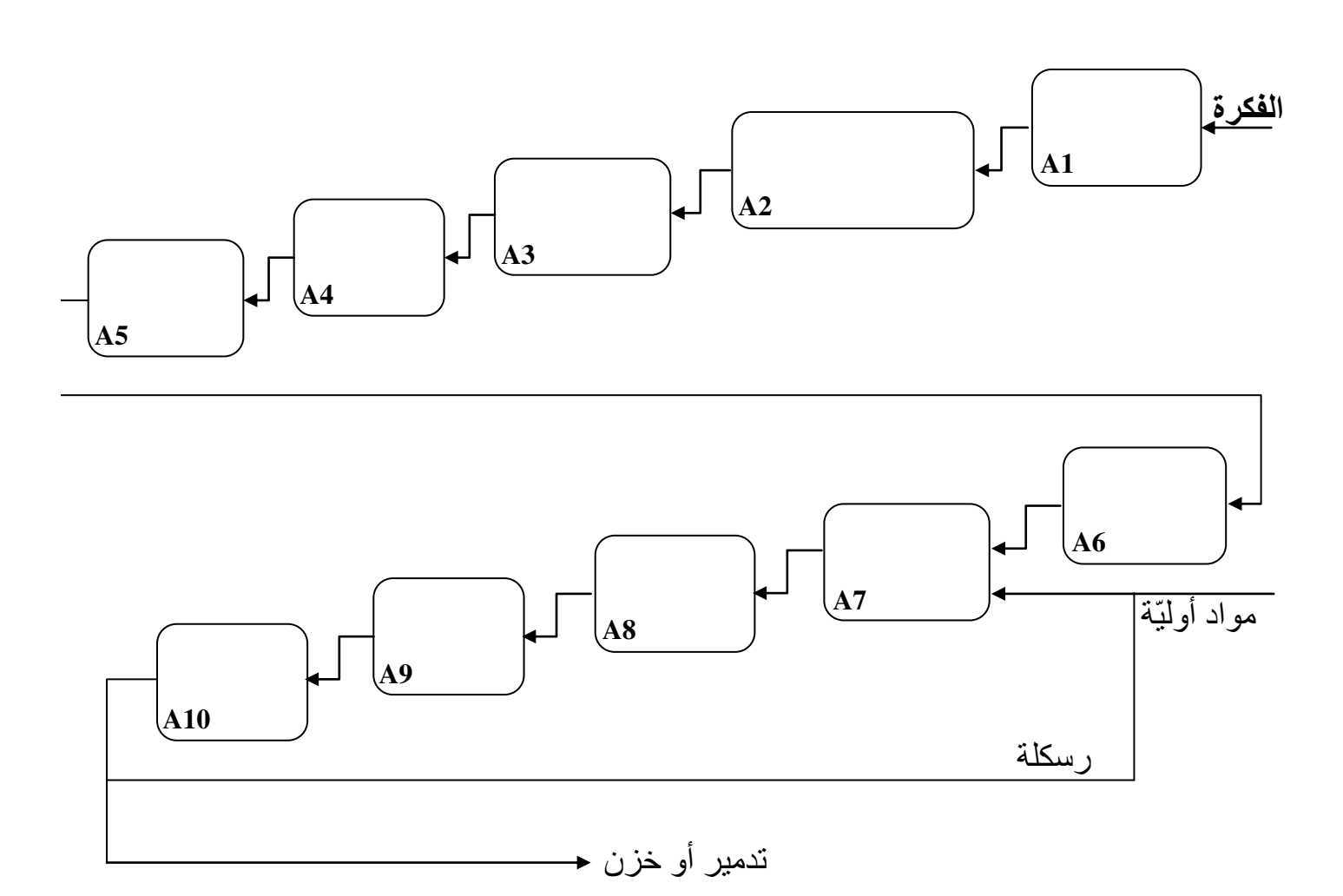

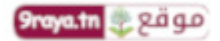

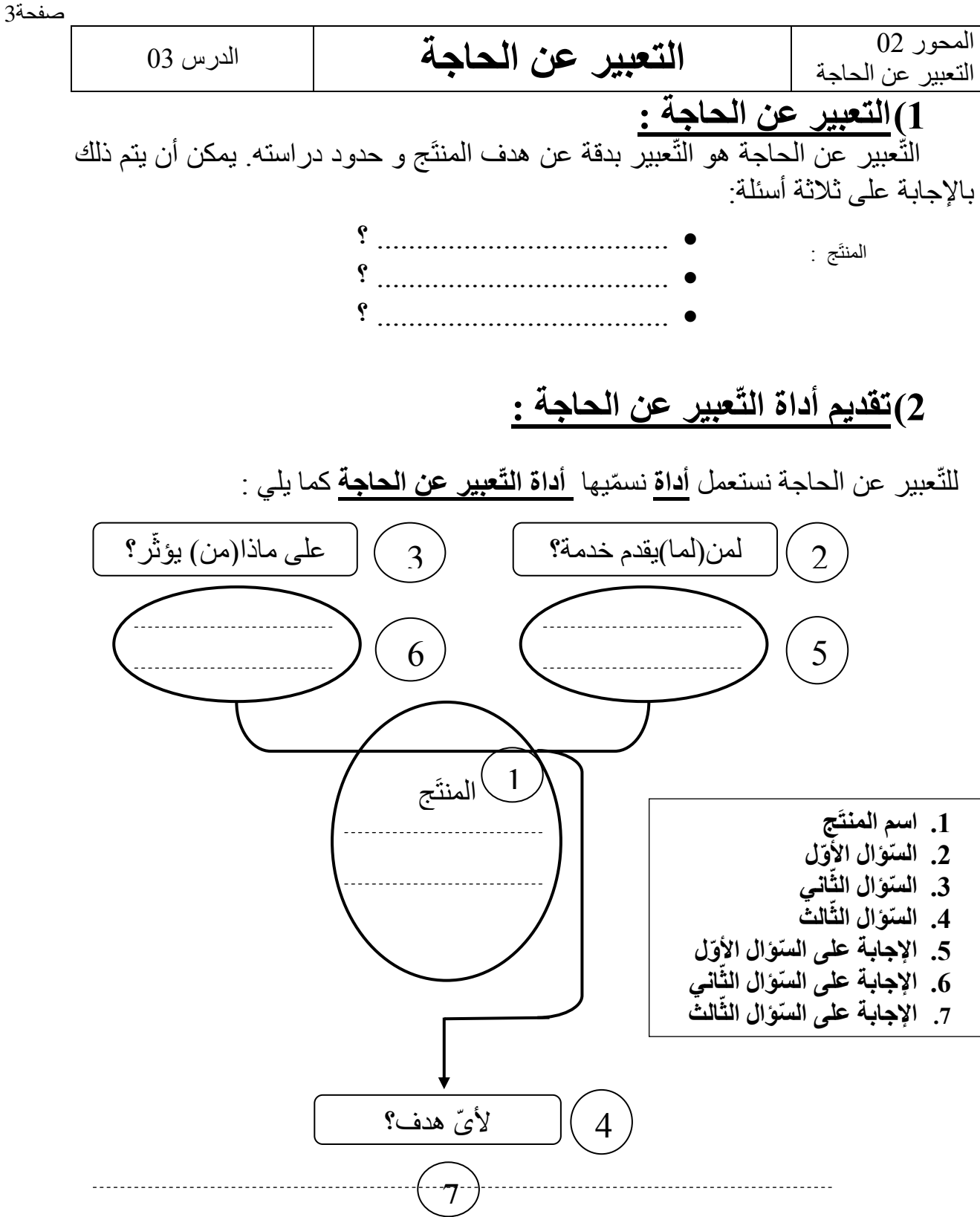

**(3 وظيفة أداة التعبير عن الحاجة:**

**أداة التّعبير عن الحاجة** تساعد على **التّعبير النّهائي** عن الحاجة بإنجاز .............. تُجمع فيها ....................

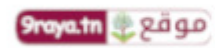

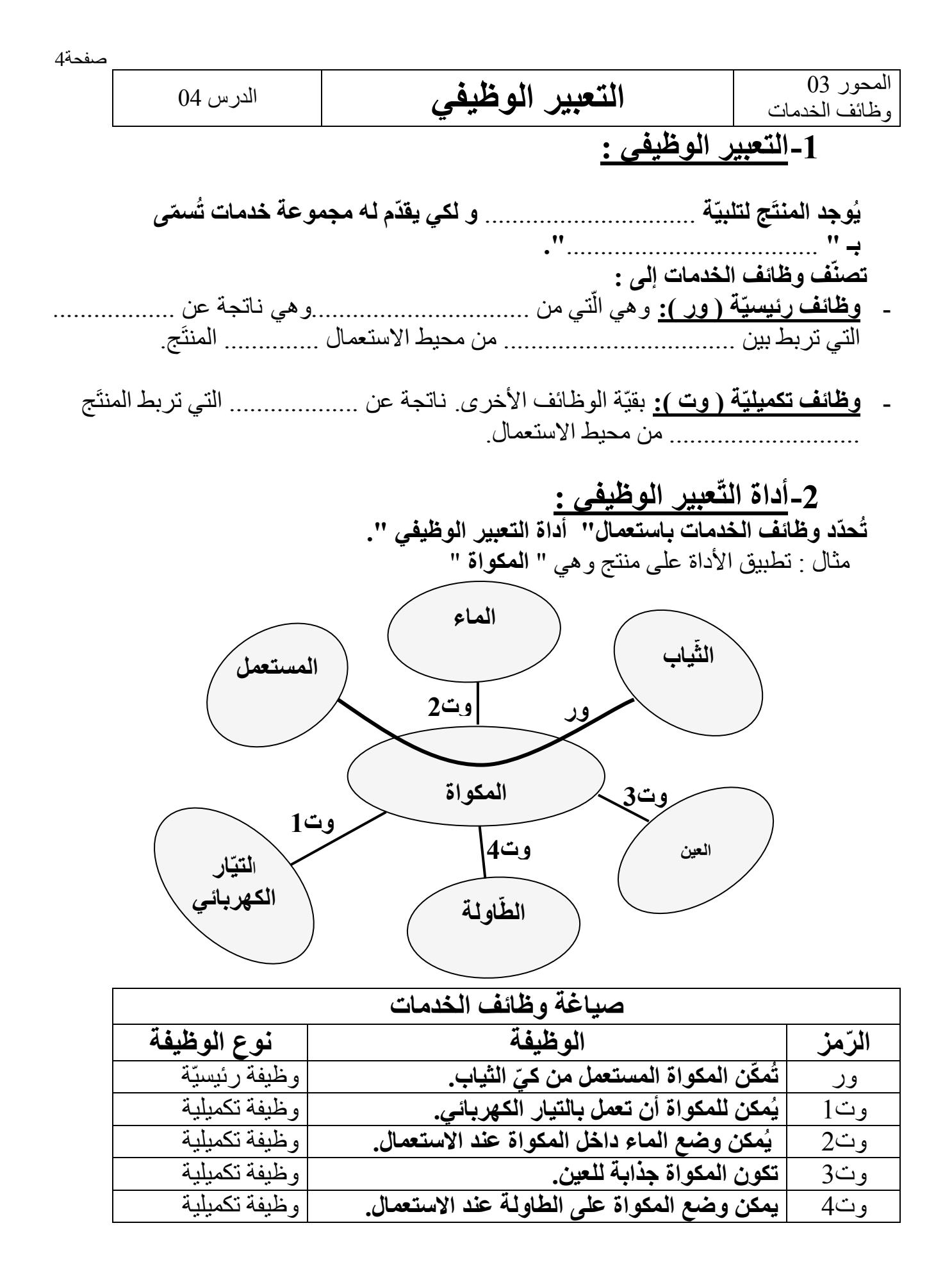

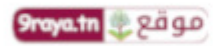

صفحة 5 |

المحور04 المواد  **المواد المستعملة**  05الدرس **1- المادة خصائصها و حاالتها و تأثرها :**  المادة هي كل ما يحيط باإلنسان على األرض. ...................و ..................تتمتّع المادة بخصائص فيزيائيّة مثل وغيرها. يمكن أن توجد المادة في ثالثة حاالت مختلفة: - ...................... مثل الحديد والخشب والبالستيك... - ...................... مثل الماء والزيت والمشروبات... - ............... أو .............. مثل الهواء واألكسيجين ... تتغير حالة المادة حسب معيارين: - درجة ..................... المحيطة بالمادة. - ..................... الموجودة به المادة.درجة **المواد المستعملة : 2-** نستعمل في صنع المنتجات أنواعا كثيرة من المواد. أهم المواد المستعملة هي: **-** الفـــــــــــوالذ **-** الــــــــزهر **-** النــــــــحـــاس **-** األلومـــينيوم **-** البــــــــالستيك **-** الخشــــــــب **-** البلـــــــــور اختيرت المواد المستعملة في المنتجات لتستجيب إلى وظائف تقنية. **تصنيف المواد : 3-** المواد ...................... هي مواد .................. للتيار الكهربائي أما المواد ........................................ فهي ...................... للتيار الكهربائي. المعادن الحديديّة تتفاعل مع ............................... أما المعادن المستعملة األخرى مثل النحاس واأللومينيوم ................................. مع المغنطيس. **ة للمواد : 4- الناقلية الحراريّ** تيار الكهربائي ولكن جميع المواد المعدنية تنقل ....................... مثلما تنقل ال تختلف في ....................... التوصيل. المواد الغير معدنية فهي ................................ التوصيل وتسمى بالعوازل الحرارية. إال ......................... .

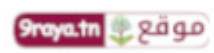

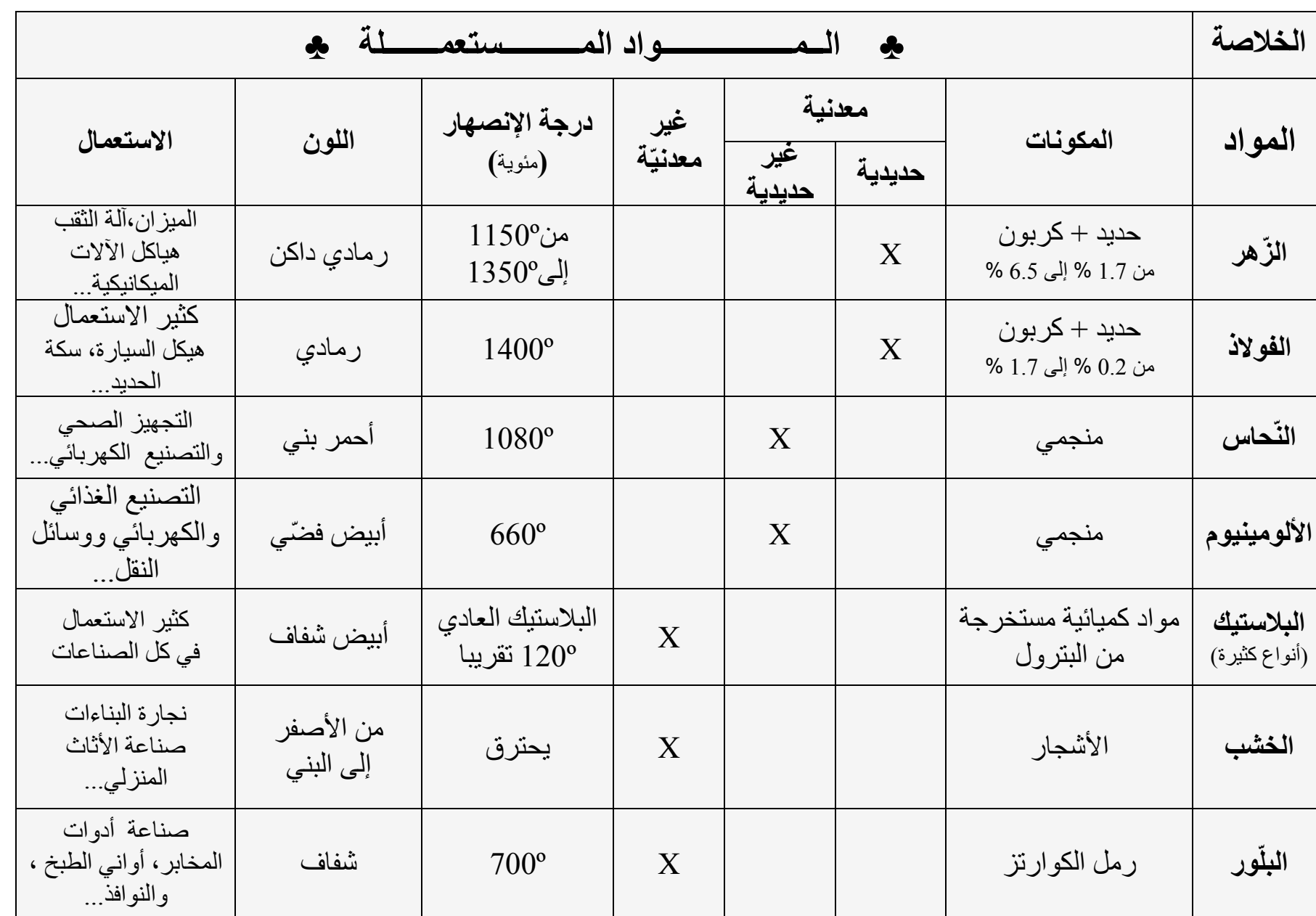

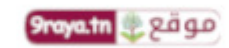

**تربية تكنولوجية** 

 $\begin{bmatrix} 1 & 1 \\ 1 & 1 \end{bmatrix}$ 

 $\ddot{\phantom{a}}$ 

**7**

 **ابن عرفة سوسةأساسي المدرسة اإلعدادية** 

 $\simeq$ 

 $\mathbf{h}$ 

 $\mathbf{p}^{\star}$ 

 $1 - 2 - 1$  $\ddot{\text{ }}$ ۷L ئىل

األستاذ : مهدي موسى

 $\frac{1}{\epsilon}$ 

www.9raya.tn

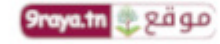

صفحة 7 |

المحور 05<br>الوظائف التقنيّة الوظائف التقنيّة **ة في جهاز تقني** 06الدرس **التّغذية الكهربائيّ 1- وظيفة مصدر التغذية :**

............................ هو عنصر أساسي في الدارة الكهربائية فإنه ........................... بالطاقة الضرورية **.**

## **2- مصادر التغذيّة :**

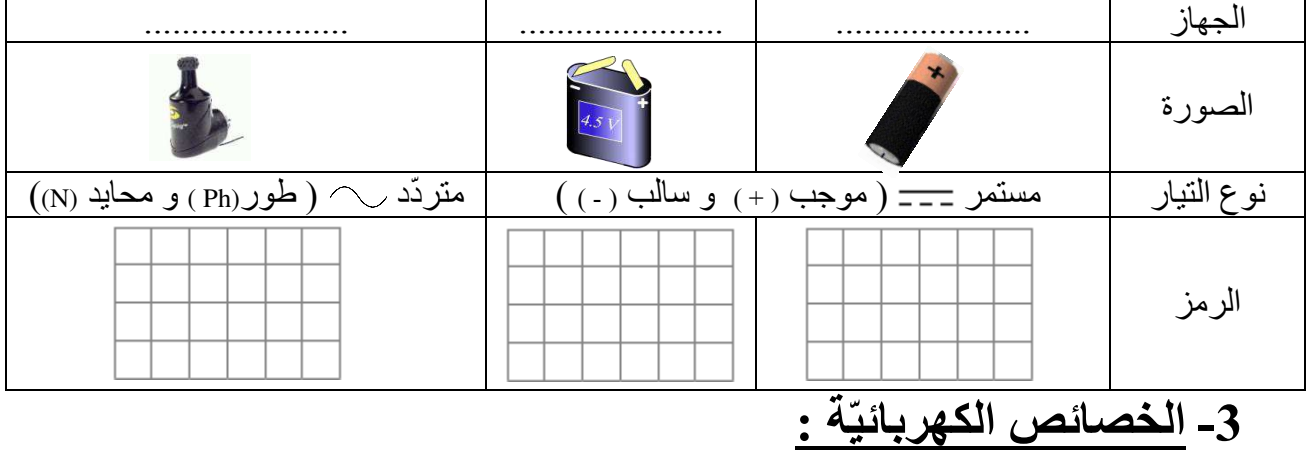

نختلف مصـادر التّغذية حسب فارق الجهد الموجود بين قطبيه (v - 4,5 v - 1,5 v) (12 v - 9 v - 4,5 v)

**4- الجهد أو التوتر " U"**

## <u> 4 – 1- وحدة قيس الجهد :</u>

الوحدة الأساسية لقيس الجهد هي الفولط ( « volt « V أجزاء الفولط :  $1 \text{mV} =$  المليفولط ( millivolt ) المليفولط  $1 \mu V =$  المبكرو فولط ( microvolt ) استسمى المعلول مضاعفات الفولط :  $1KV = \ldots \ldots \ldots \ldots \ldots \vee \ \Leftarrow (Kilovolt \ )$ الكيلو فولط  $1\text{MV} = \dots \dots \dots \dots \dots \dots \dots \text{V}$  < (Mégavolt )

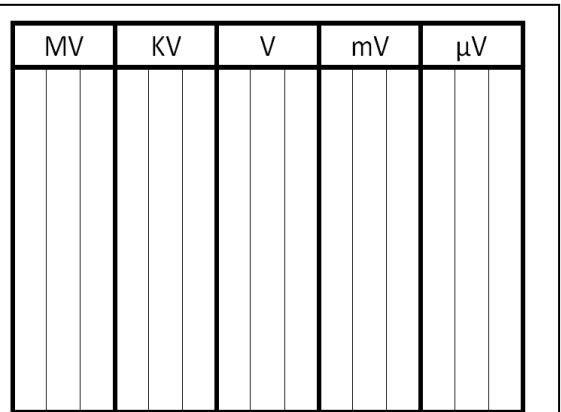

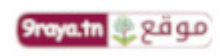

• يركب جهاز الفولطمتر دائمًا ........................ مع الجهاز المراد ڤيس<br>جهده (جهاز التغذية أو متقبّل ) • مثال لقَيس جهد المصباح :

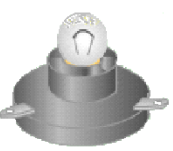

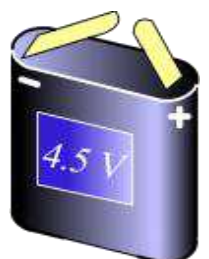

 $U = \frac{L \times C}{F}$ 

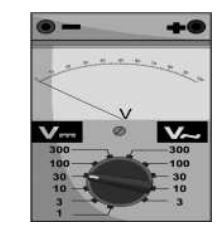

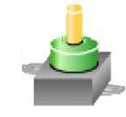

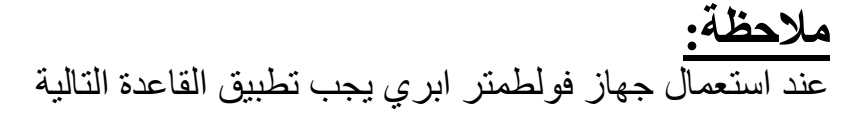

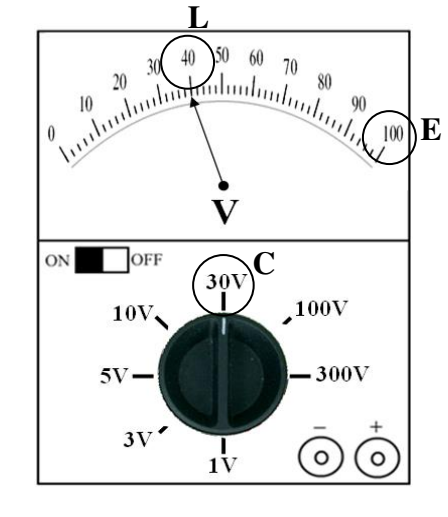

4- 3- رمز الفولطمة

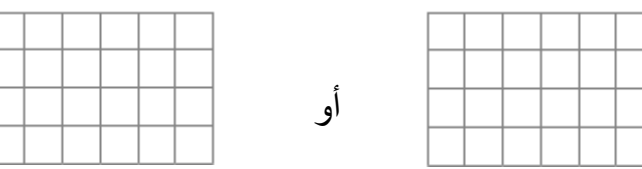

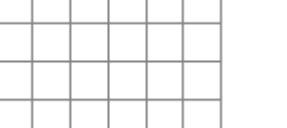

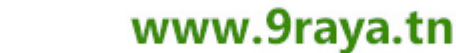

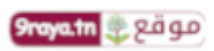

**9royo.tn** 2 gago

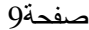

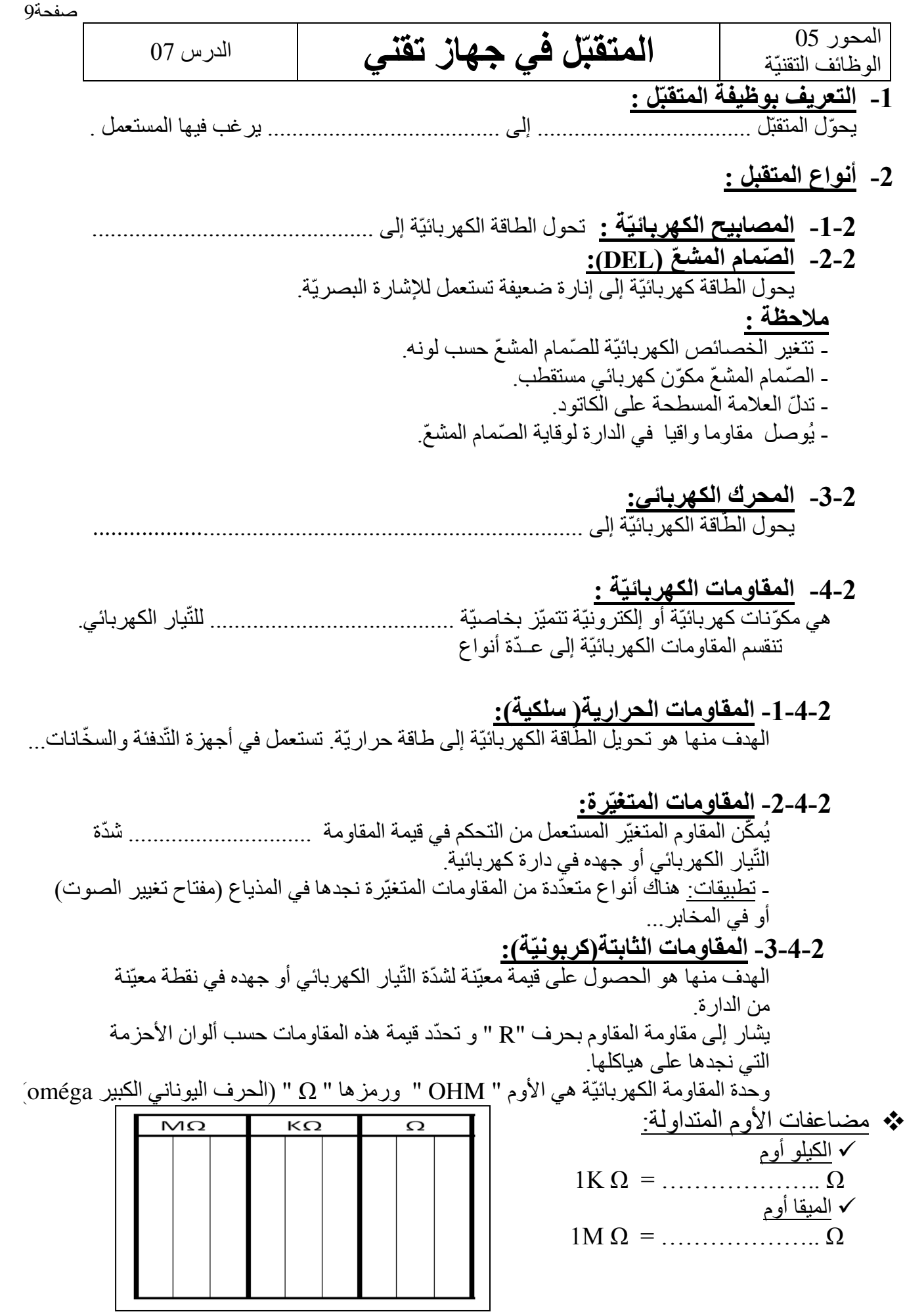

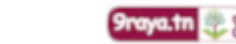

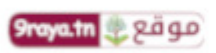

#### $10$ صفحة

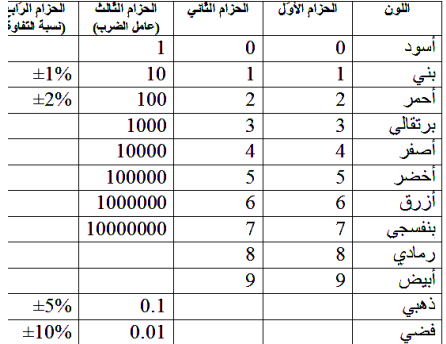

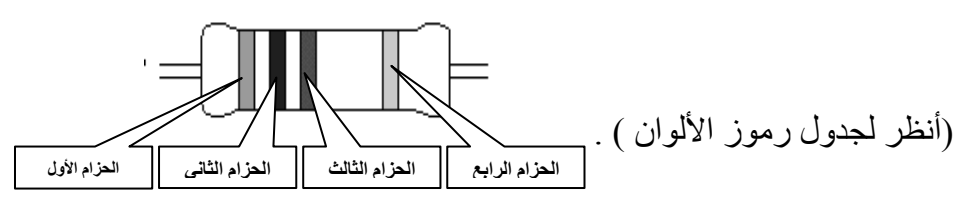

**2-5- ز :والرم**

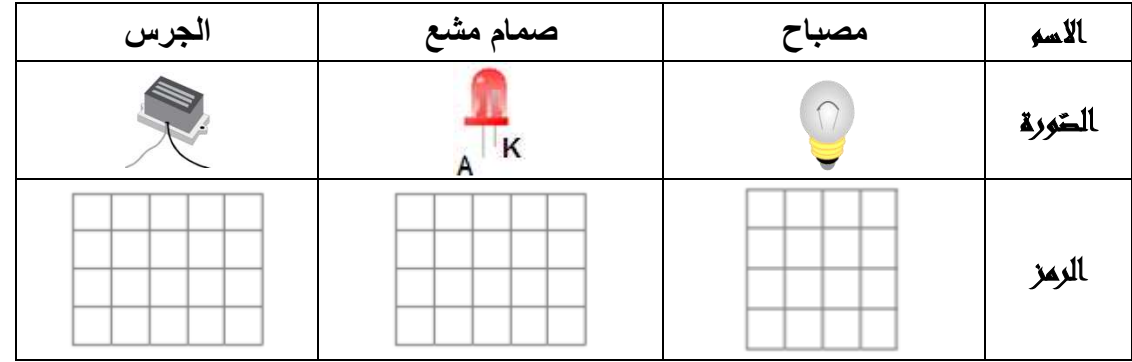

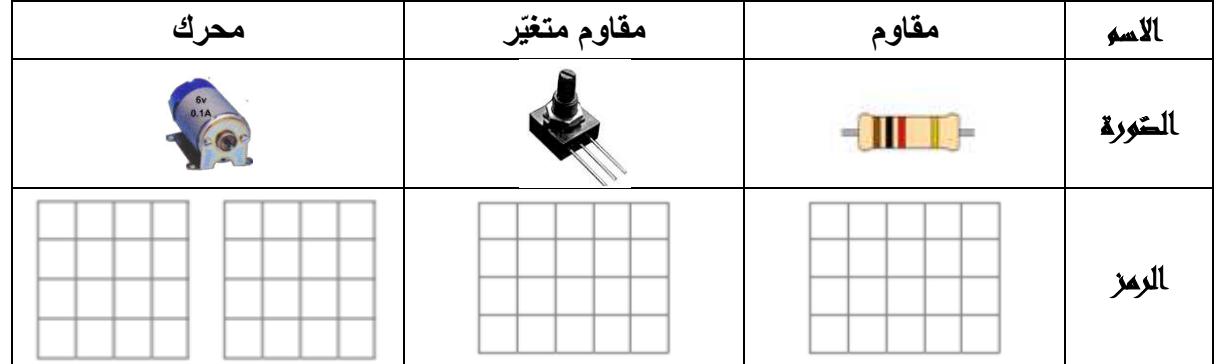

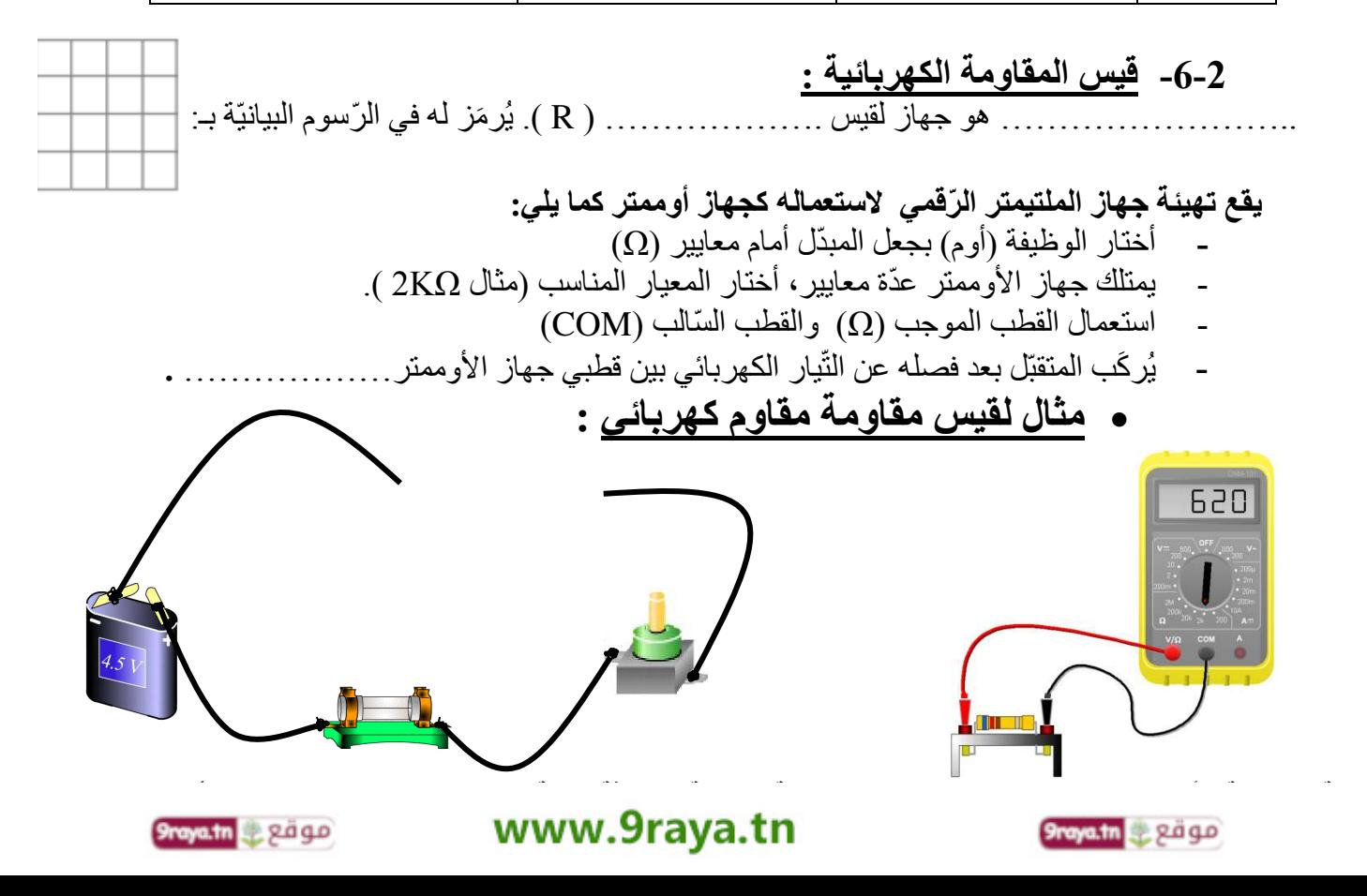

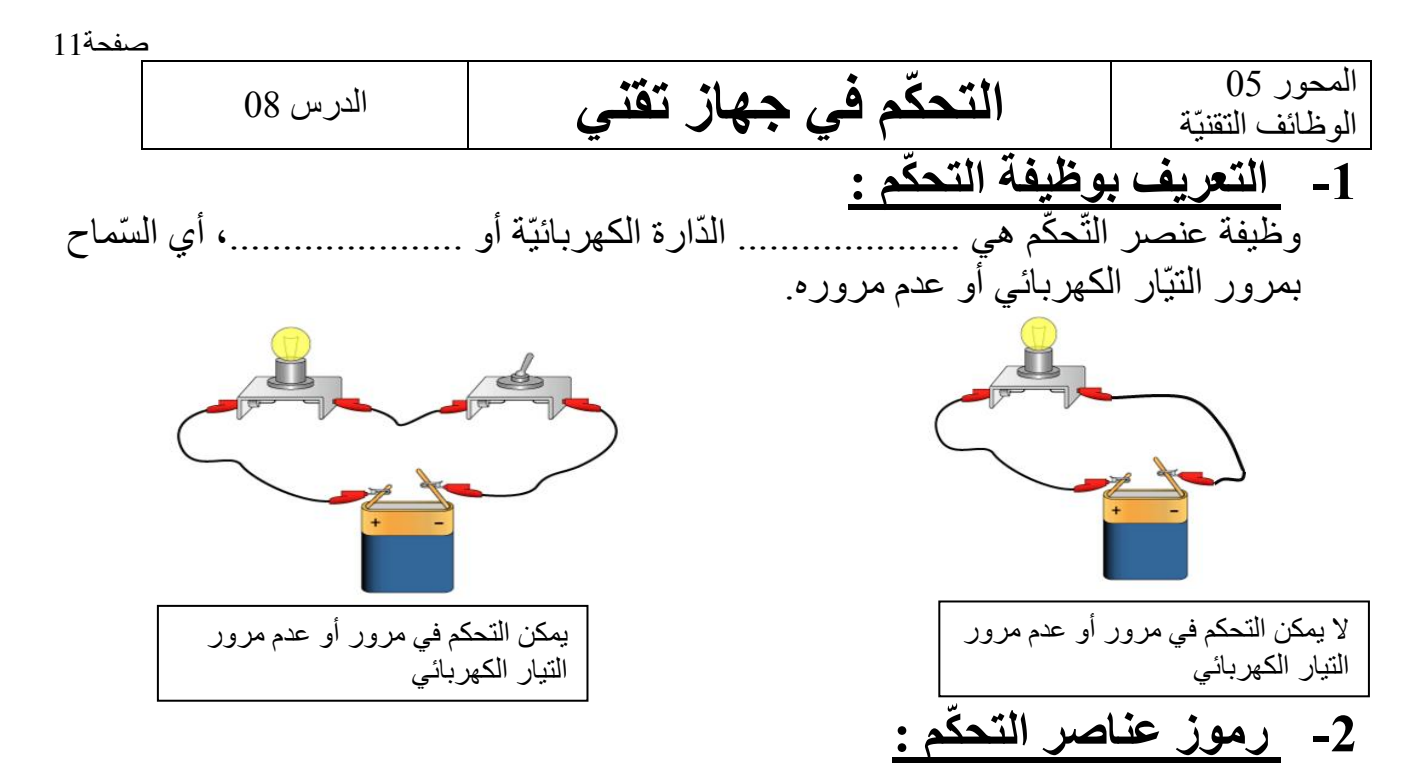

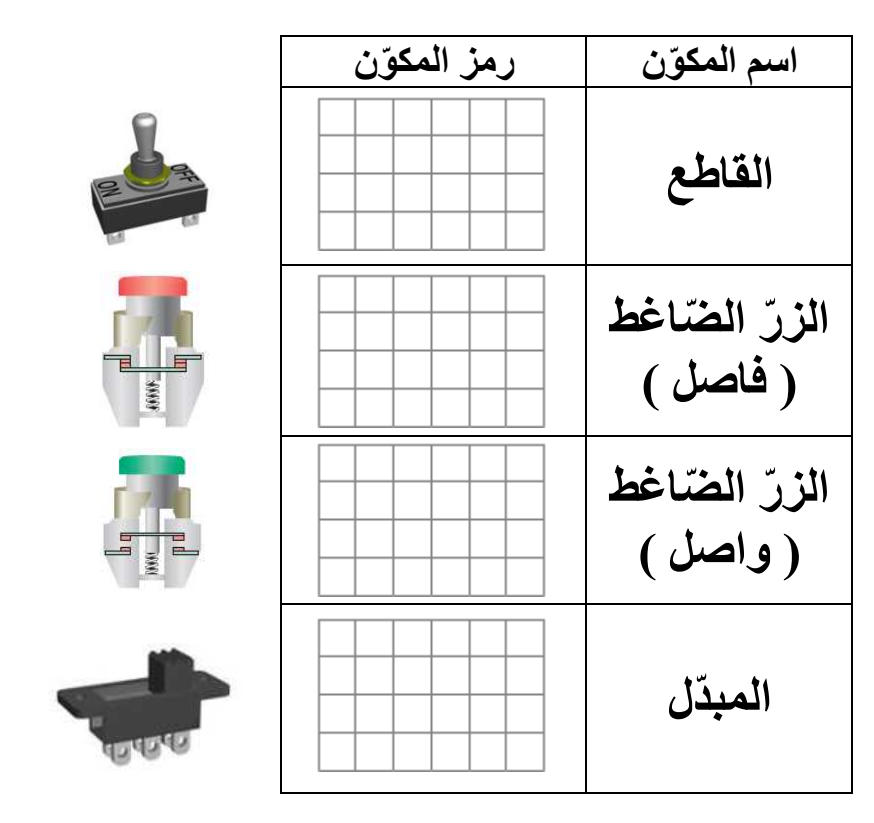

**3- الخصائص الكهربائيّة :**  أرى على كل هيكل عنصر تحكم أرقاما . ّ ّ تدل هذه األرقام على الخصائص الكهربائية للعنصر. الخصائص الكهربائية لعنصر التحكم هي: )V 250 ; A 3 ) .  **تمثل :**  - V250 : فارق جهد االستعمال وال يجب تجاوزه. - A3 م عند استعماله ّ تي يتحملها عنصر التحك ّ ّ : شدة التيّار القصوى ال **.**

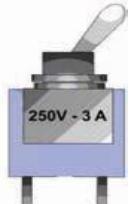

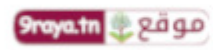

appartn e pago

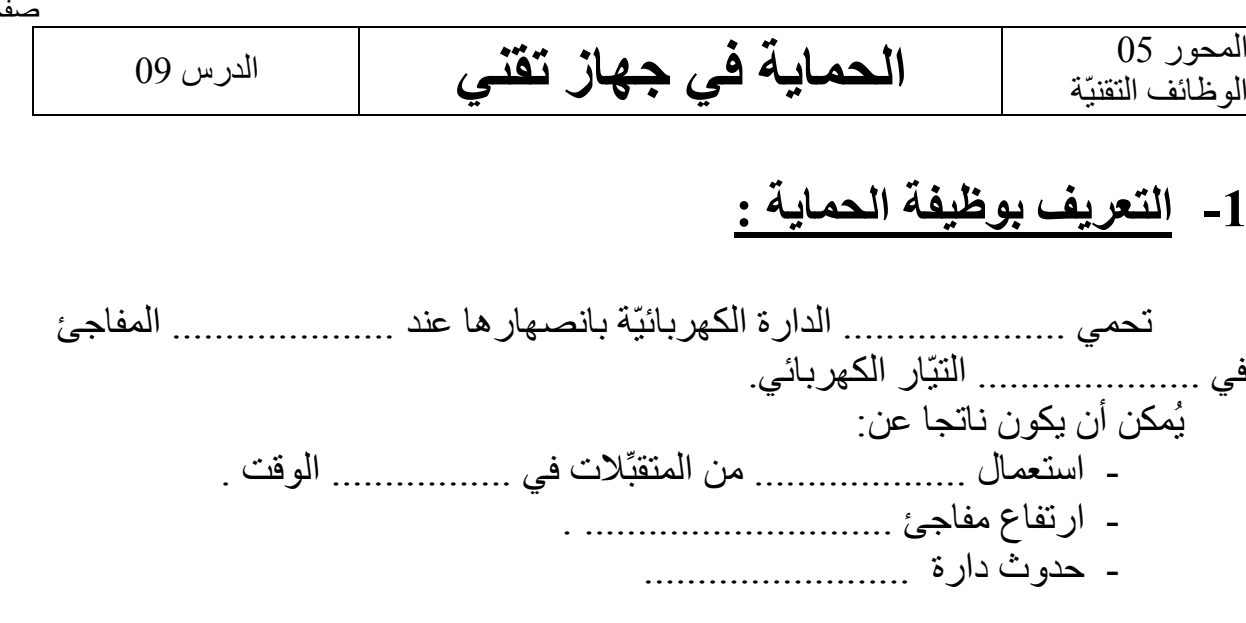

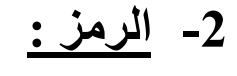

المحور 05<br>الوظائف التقنيّة

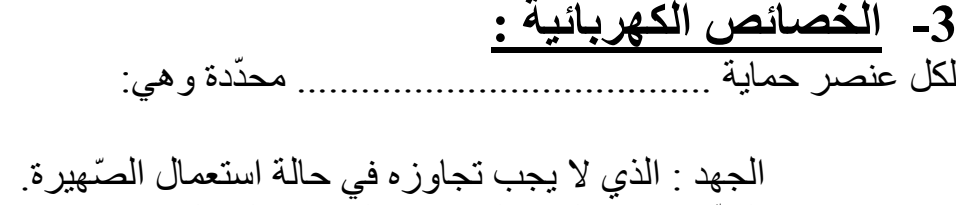

الشَّدّة : و هي الشَّدة القصوى التي تتحملها الصَّهيرة.

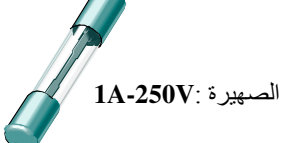

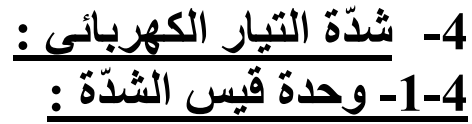

مكن أن يكون ناتجا عن: يُ

الوحدة الأساسية لقيس الشدّة هي الأمبير ( « Ampère « A ) **أجزاء األمبير :** 

1mA = ………………. A )milli ampère ( أمبير الملي  $1\mu$ A = …………… A  $\leftarrow$  (micro ampère ) الميكرو أمبير

 **مضاعفات األمبير :** 

1KA = ………………..A )Kilo ampère ( أمبير الكيلو  $1MA = \ldots \ldots \ldots \ldots A \ \leftarrow (Méga \ \text{ampère} \ )$  الميقا أمبير

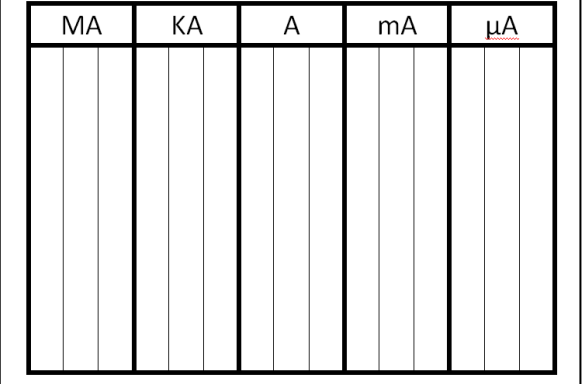

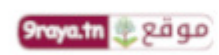

# • يركب جهاز الأمبير متر دائما ............................ مع عناصر الدارة الكهربائية.

• مثال لقيس الشدّة :

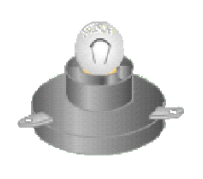

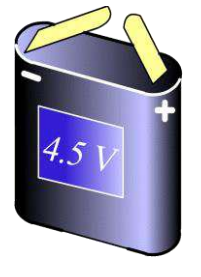

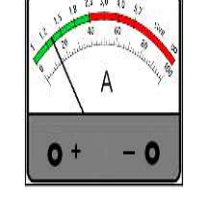

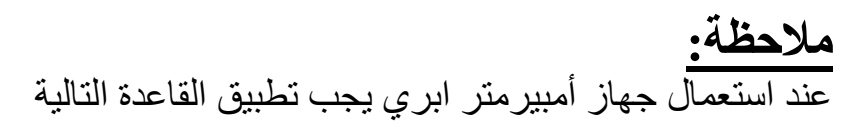

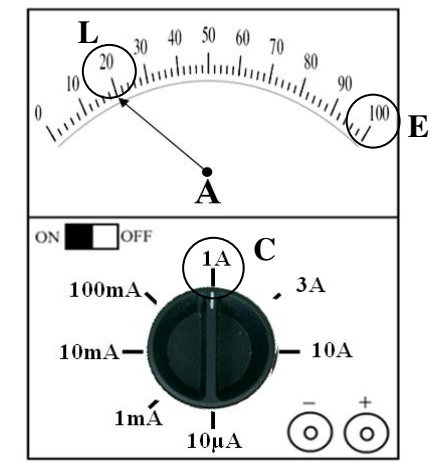

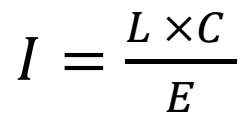

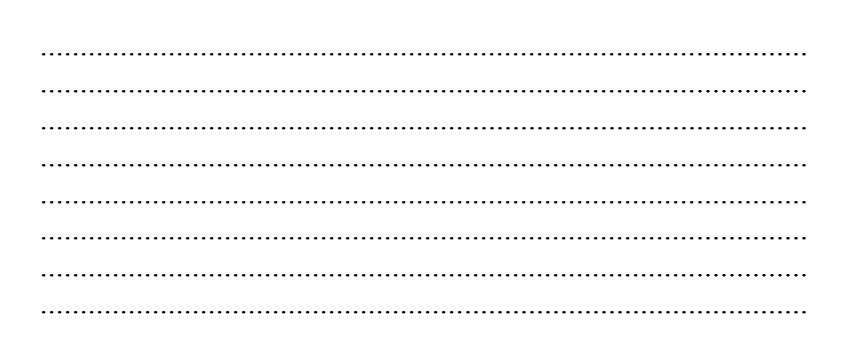

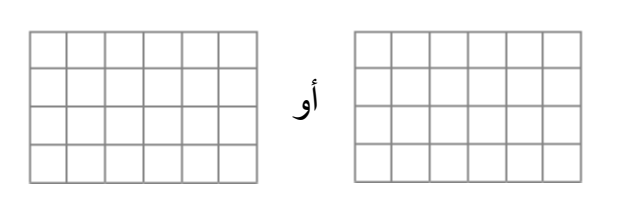

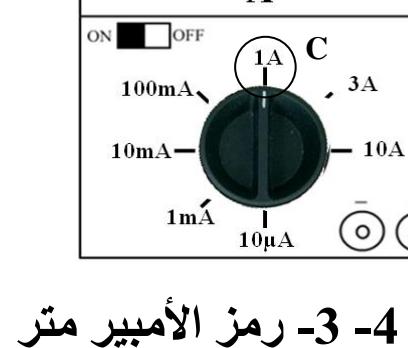

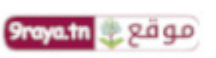

www.9raya.tn

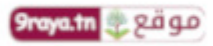

 **10 الدرس** 

**نةالتواصل بالرسوم ال مقنّ الرسم البياني الكهربائي المحور<sup>06</sup>**

**(1 تعريف الرسم البياني الكهربائي**

الرسم البياني الكهربائي هو تعبير بياني يوضح أداء الدارة الكهربائية أو يبين كيفية مد األسالك أو ربط عناصرها التي تمثل برموز مقننة. لكن هذه الرموز ال تتيح التعرف على الشكل الخارجي للجهاز لان الرسم البياني الكهربائي لا يهتم بشكل القطعة و كيفية صناعتها. و قد تم توحيد الرموز المستخدمة لتكون لغة رمزية يتعامل بها التقنيون فيما بينهم لقراءة الرسوم البيانية.

**(2 أنواع الرسوم**

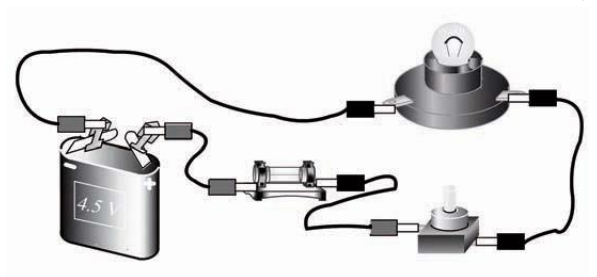

رسم بياني مقنن لدارة كهربائية

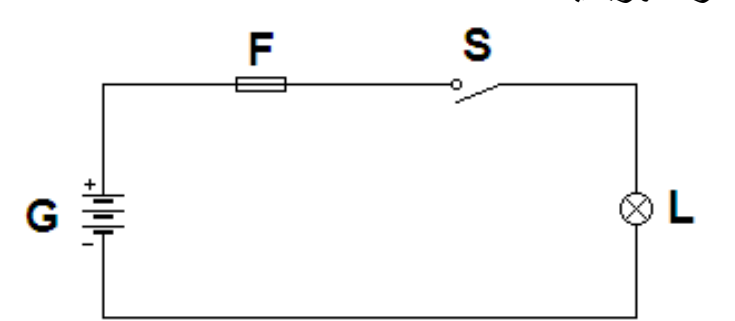

رسم بياني تمثيل خطي لدارة كهربائية

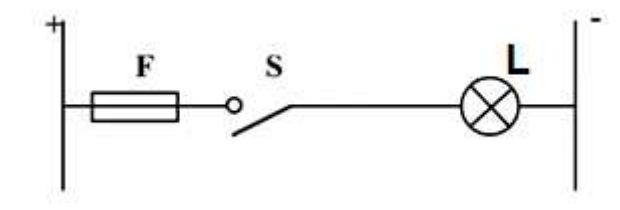

**(3 بعض القواعد األساسية**

**أ ) ص الخطوط - 144 – ص 145 ( ب ) ص الرموز – 145 ← ص 147 (** 

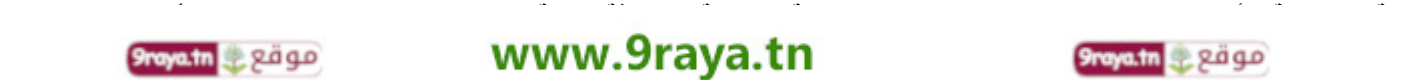

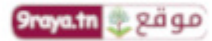

صورة لدارة كهربائية

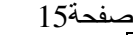

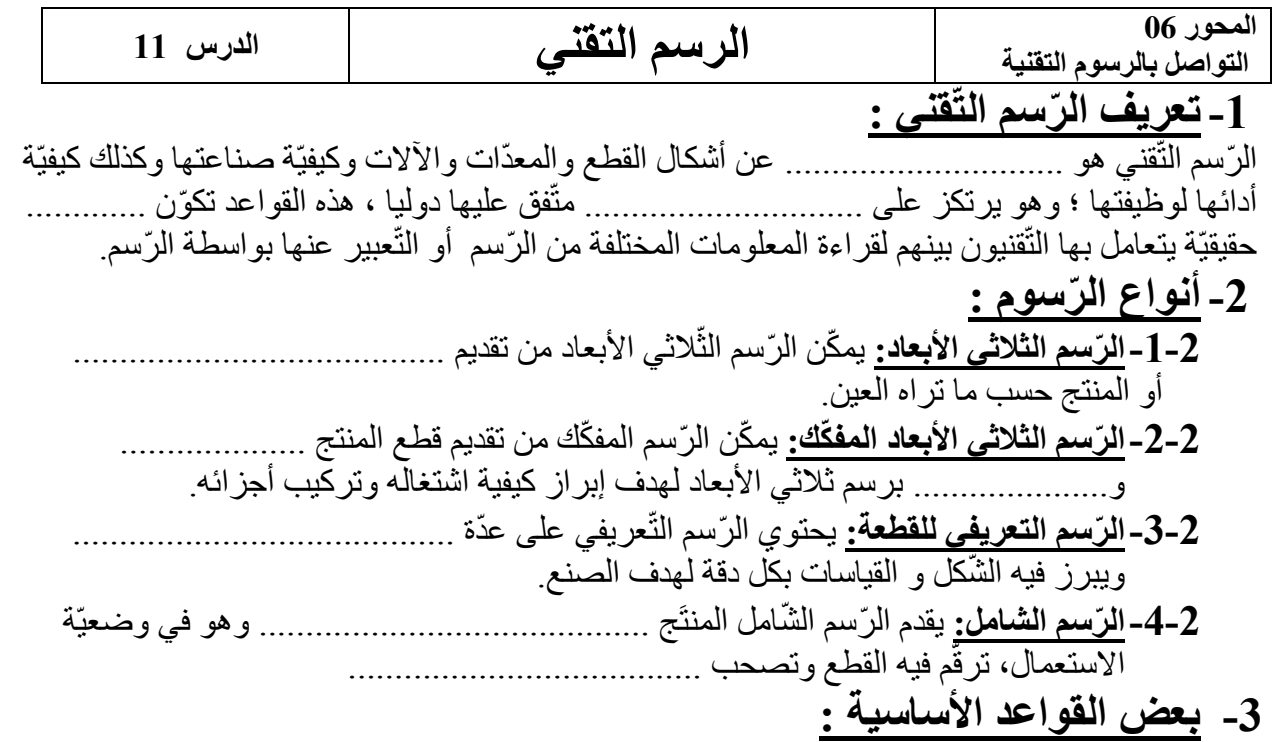

**3-1- المقاسات:** ّ فق ........................الورق الذي ننجز عليه الرسم التّقني يخضع إلى ّ موحدة ومتّ

عليها كالآتي:

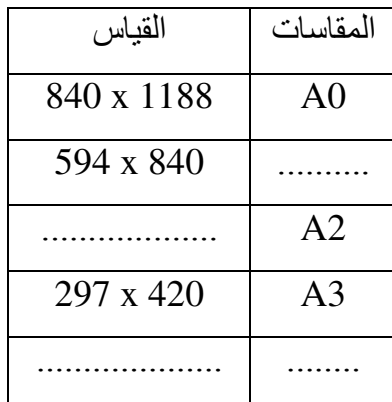

#### **3-2- الخطوط:** ّ أهم ّ الخطوط المستعملة في الرسم التّقني هي:

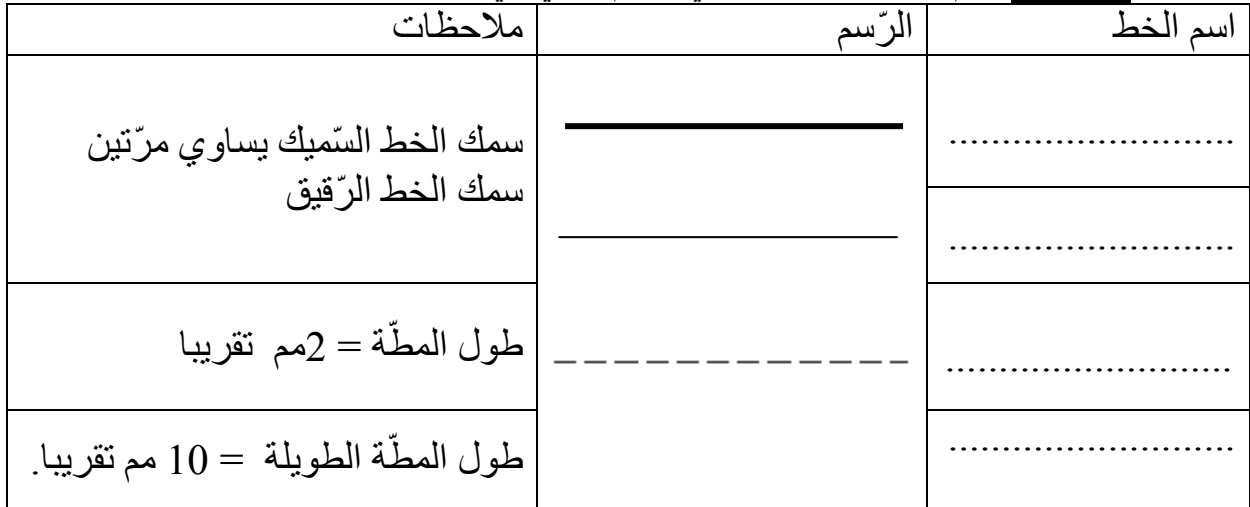

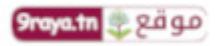

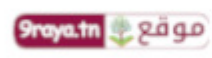

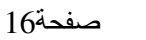

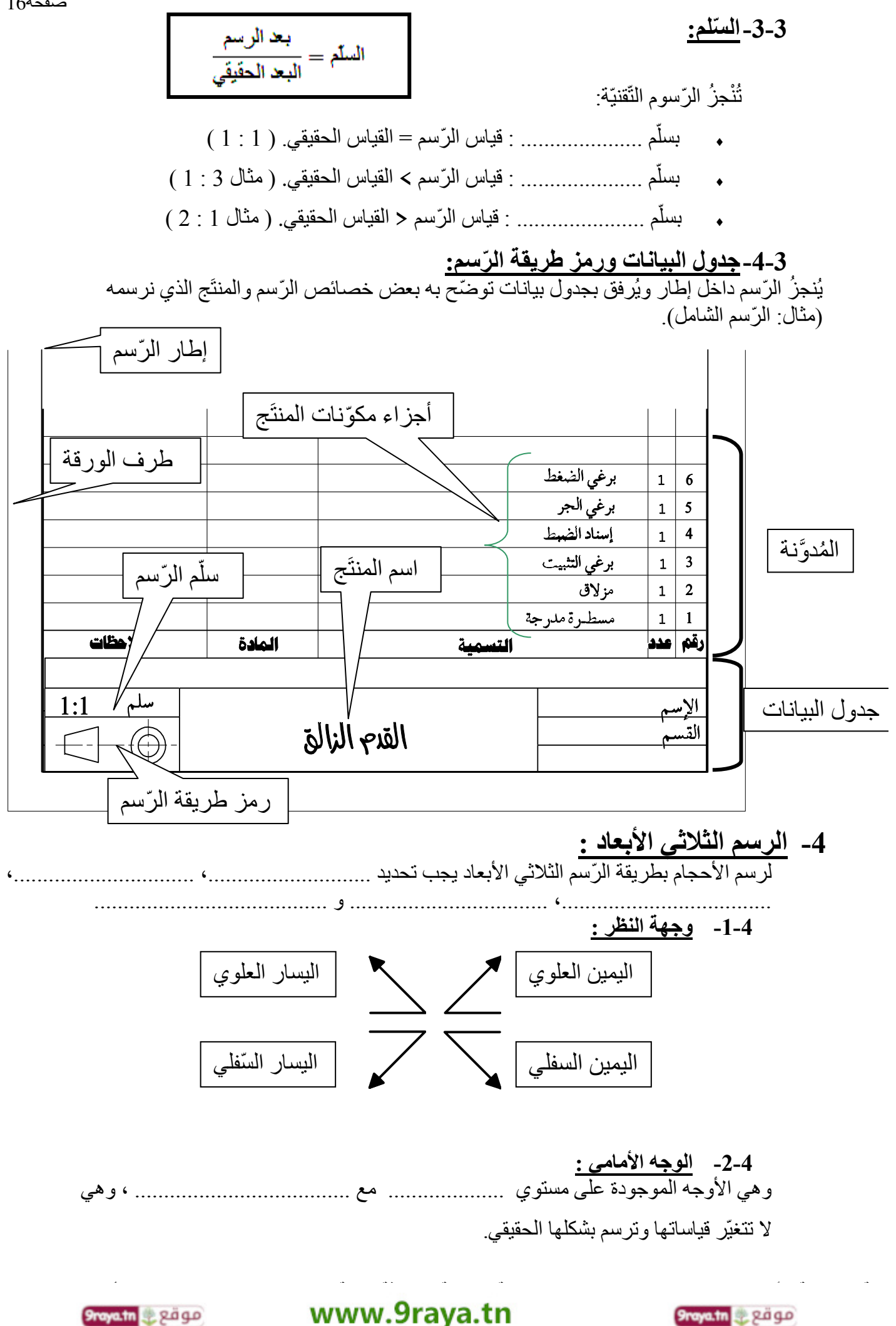

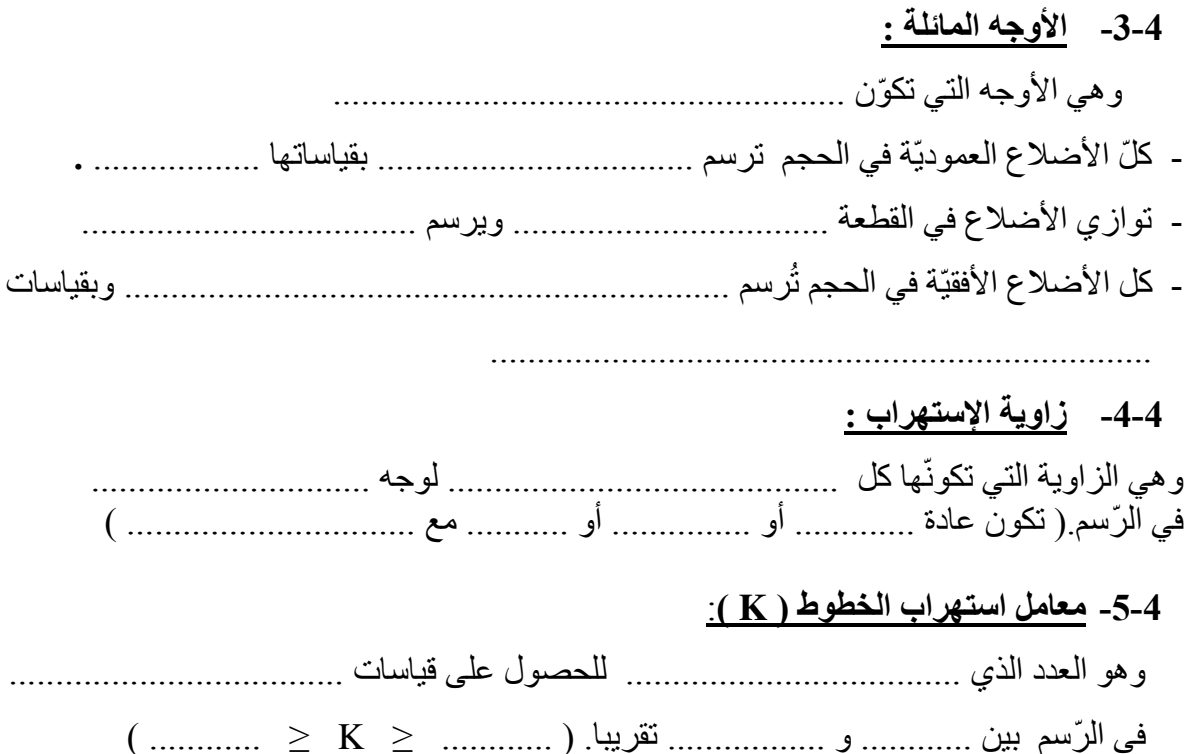

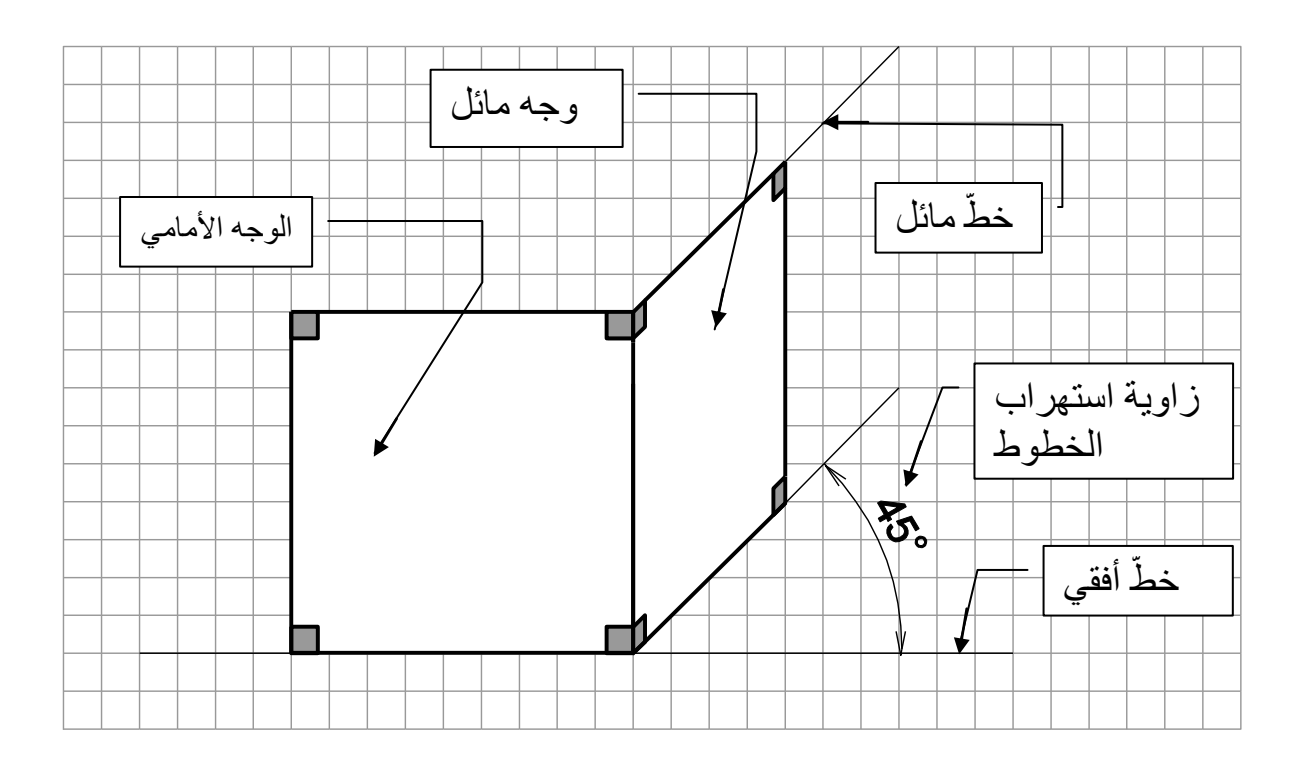

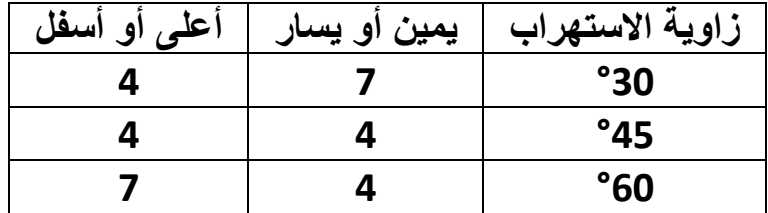

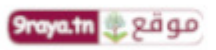

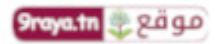

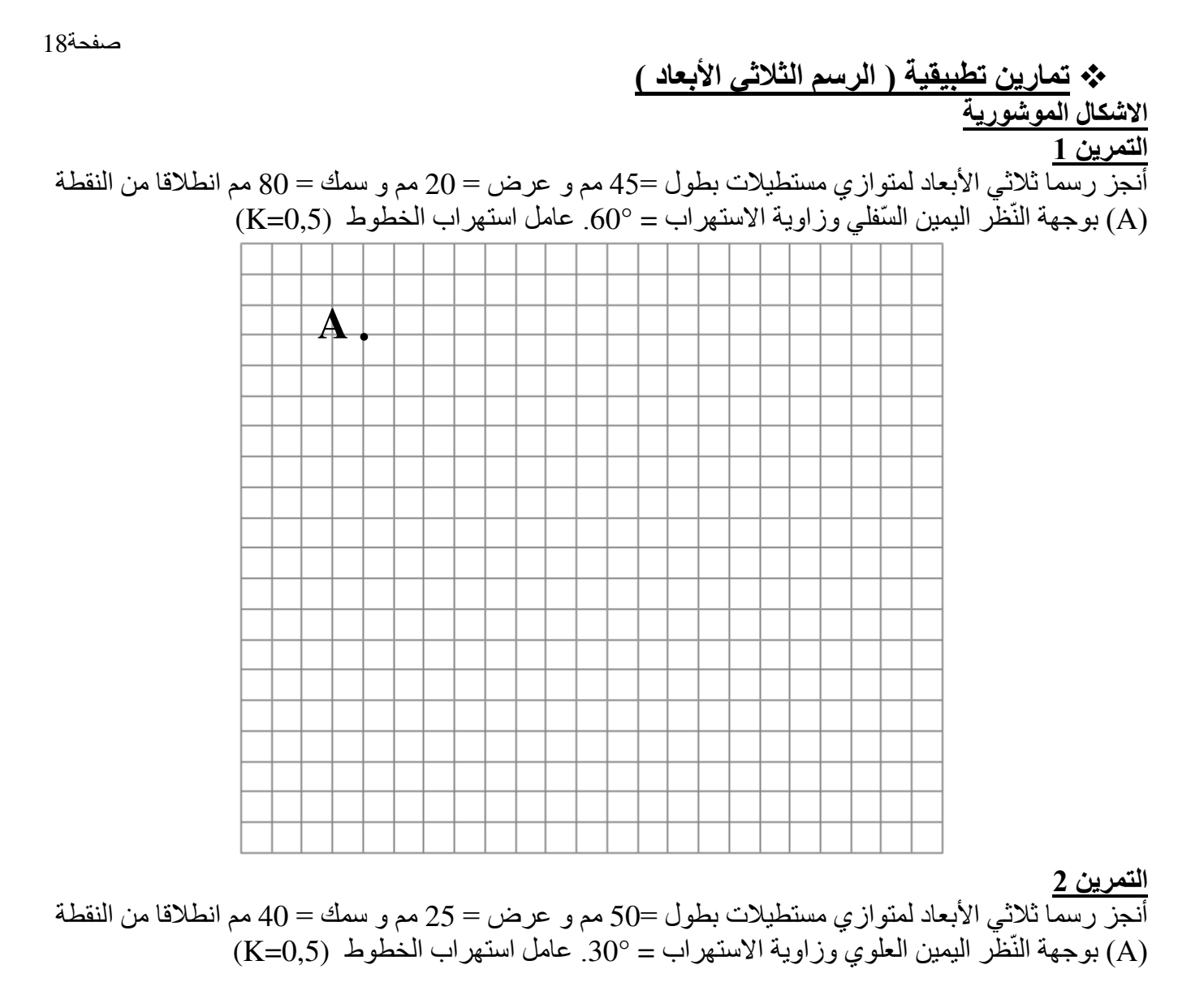

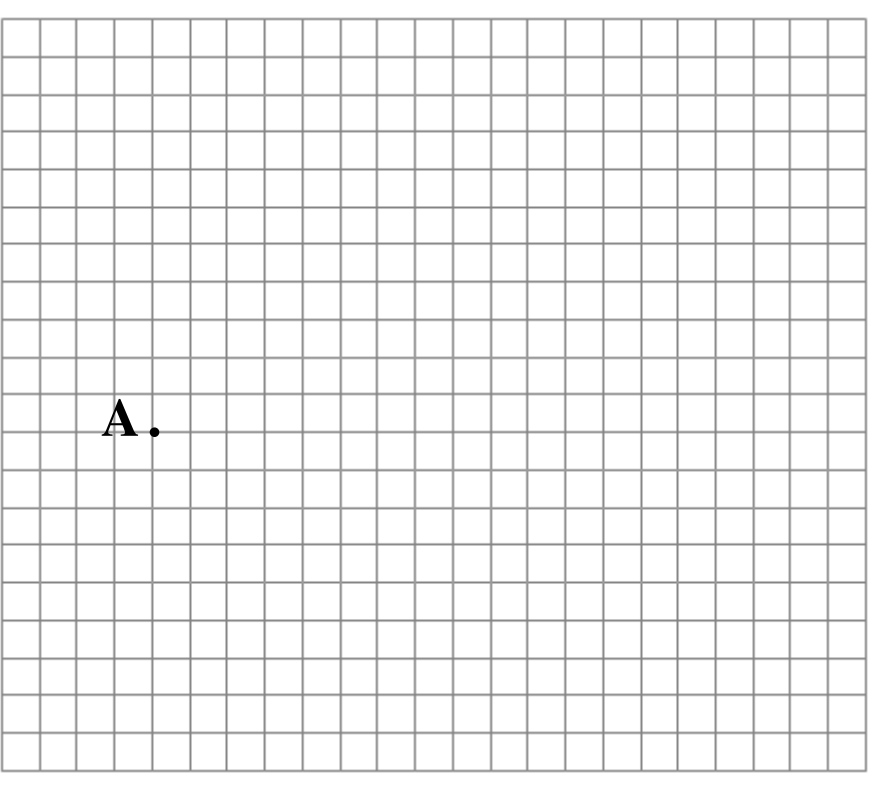

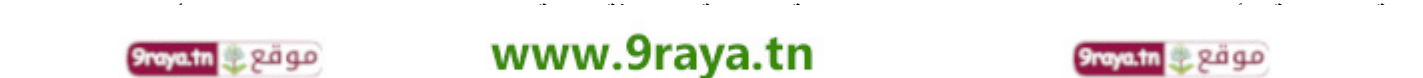

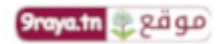

أنجز رسما ثلاثي الأبعاد لمتوازي مستطيلات بطول =45 مم و عرض = 20 مم و سمك = 80 مم انطلاقا من النقطة (A) بوجهة النّظّر اليسار السّفلي وزاوية الاستهراب $^{\circ} = 45^{\circ}$  درجة. عامل استهراب الخطوط (0,5 $($ K)

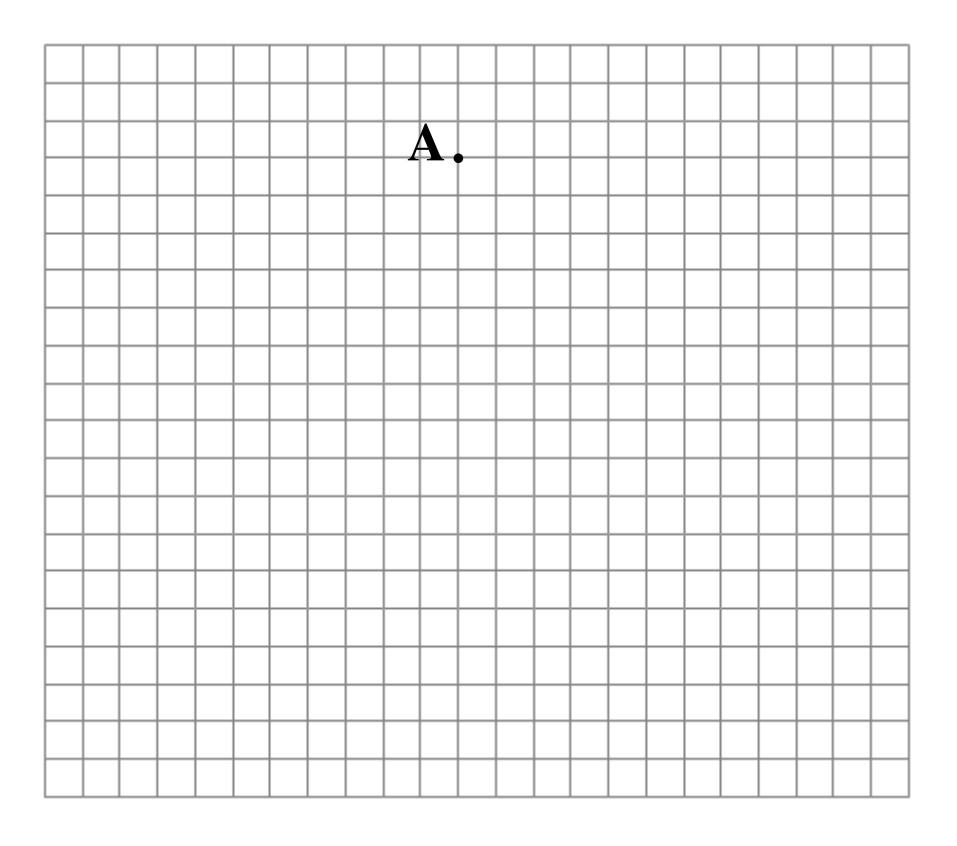

#### **4التمرين**

أنجز رسما ثلاثي الأبعاد للقطعة التالية انطلاقا من الوجه الأمامي التالي مع العلم أن السمك = 40 مم بوجهة النّظر اليمين العلوي وزاوية الاستهراب = 45° درجة. عامل استهراب الخطوط (0,5)

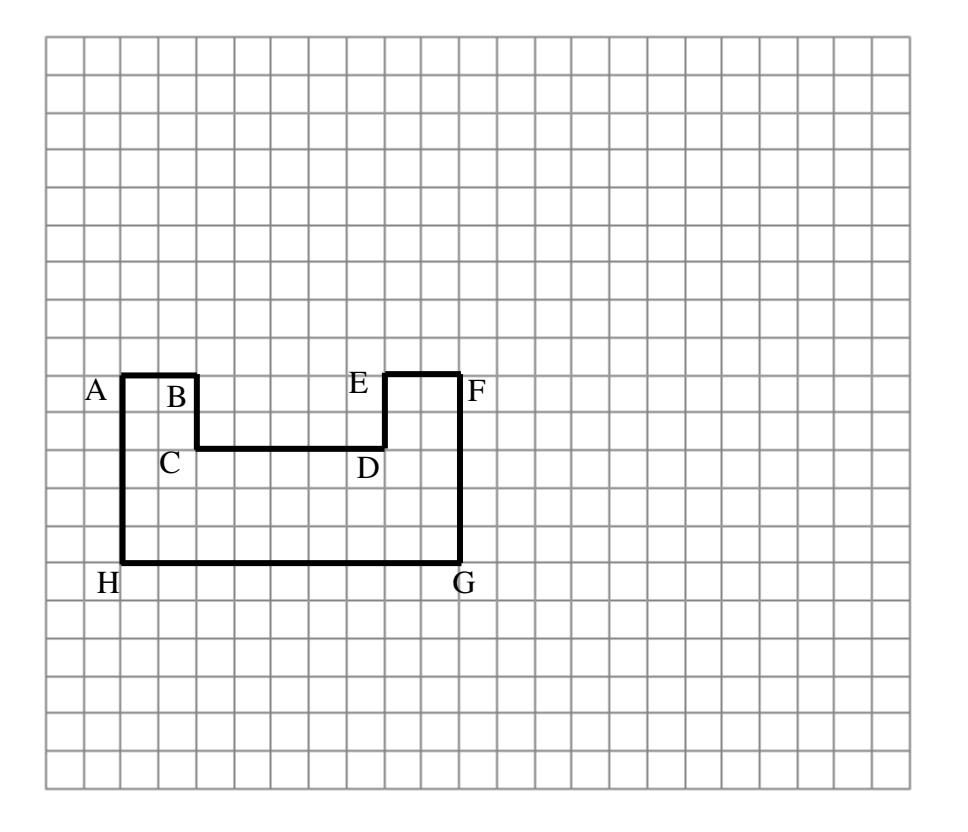

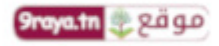

الأشكال الاسطوانية

**1التمرين** 

لقطعة اسطوانية انطالقا من الوجه األمامي مع العلم أن قطرها = أنجز رسما ثالثي األبعاد 50 مم و طولها = 100 مم اليمينبوجهة الن ال ي وزاوية ولع االستهراب = 60° درجة. عامل استهراب الخطوط (0,5=K (ّظر

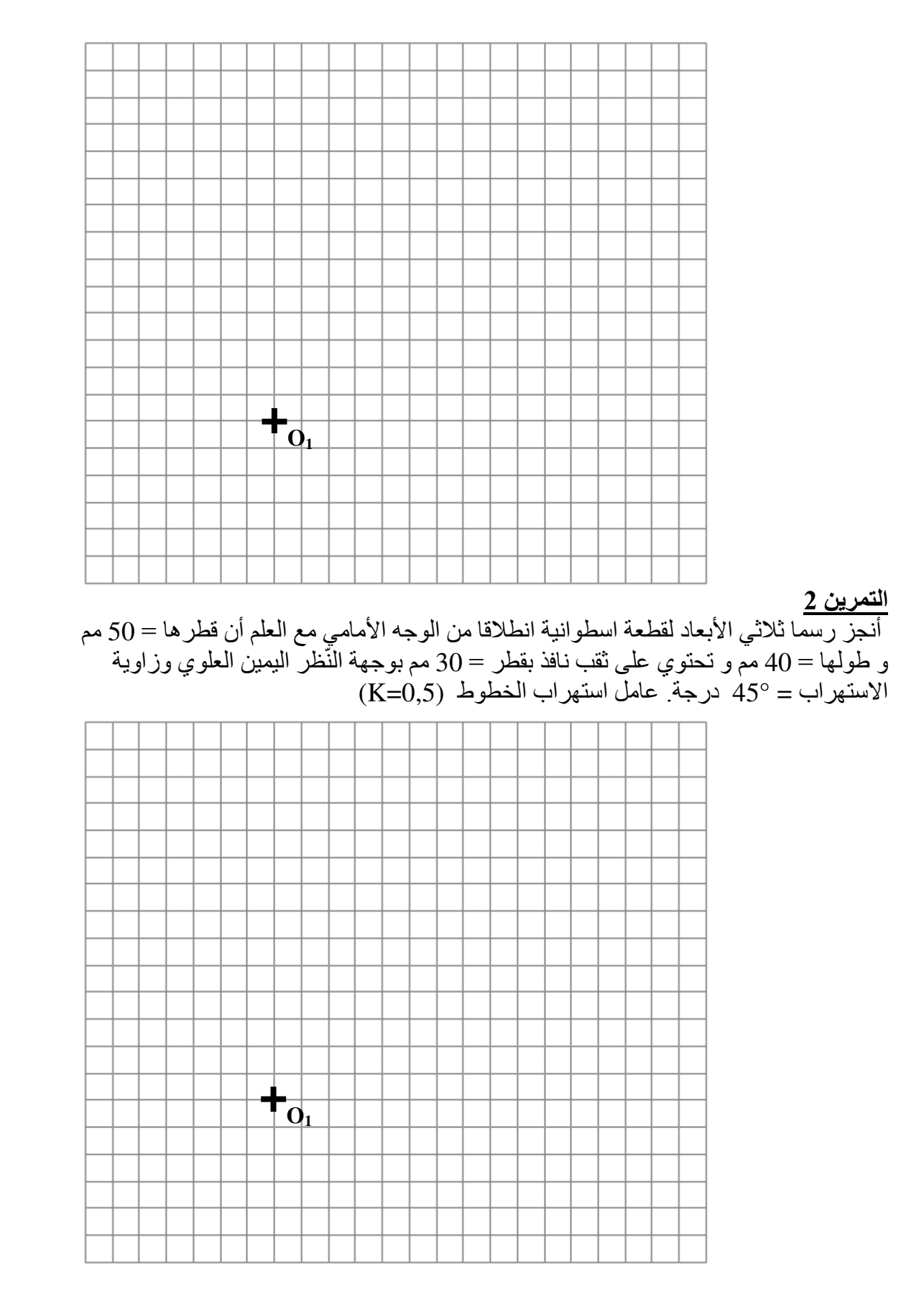

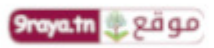

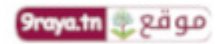

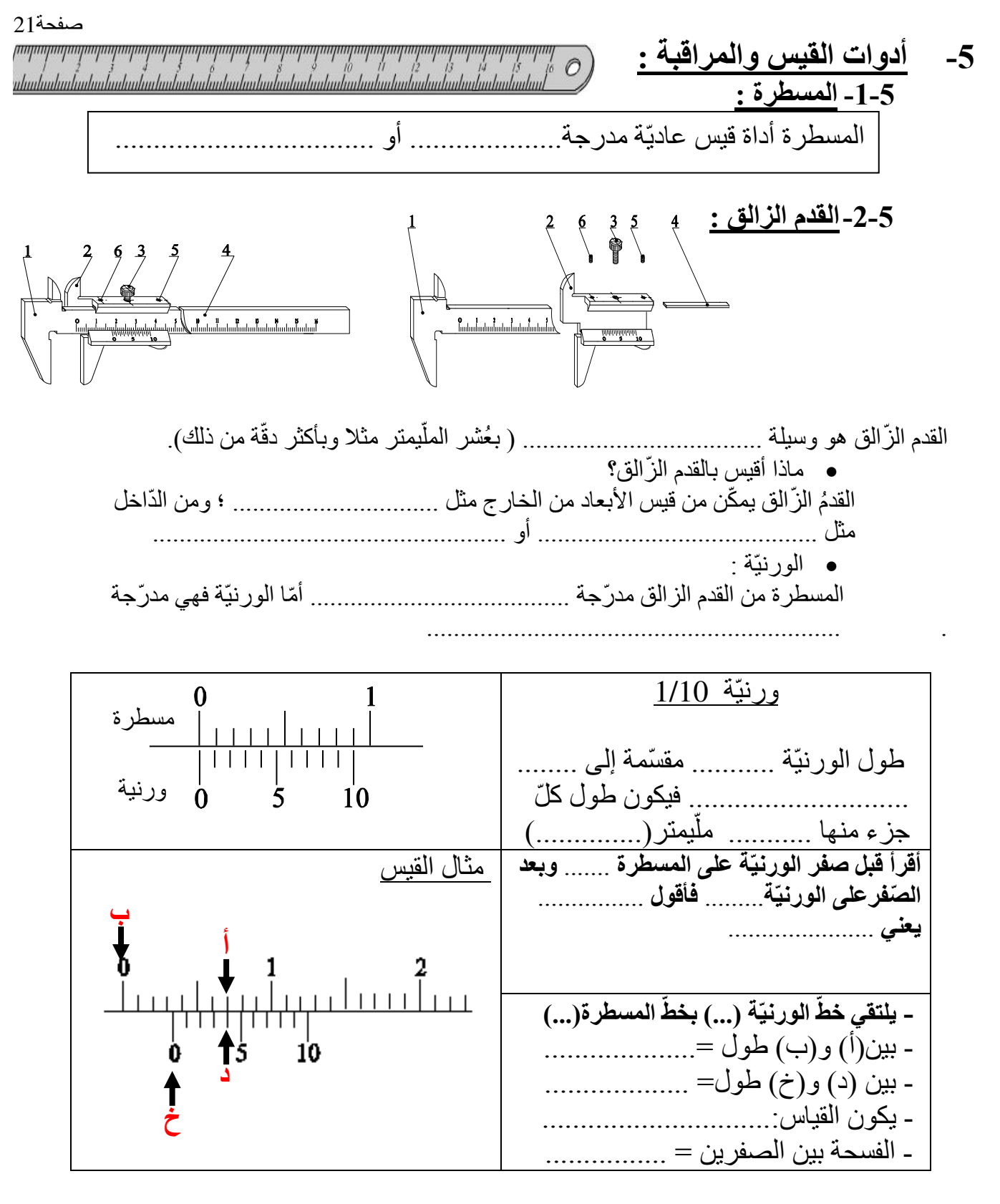

**5-3- ّ منقلة الزوايا :** منقلة الزّوايا هي وسيلة لقيس الزّوايا بين مسطّحات الأحجام.

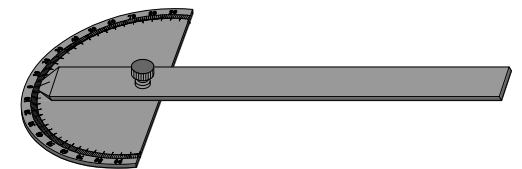

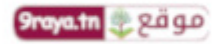

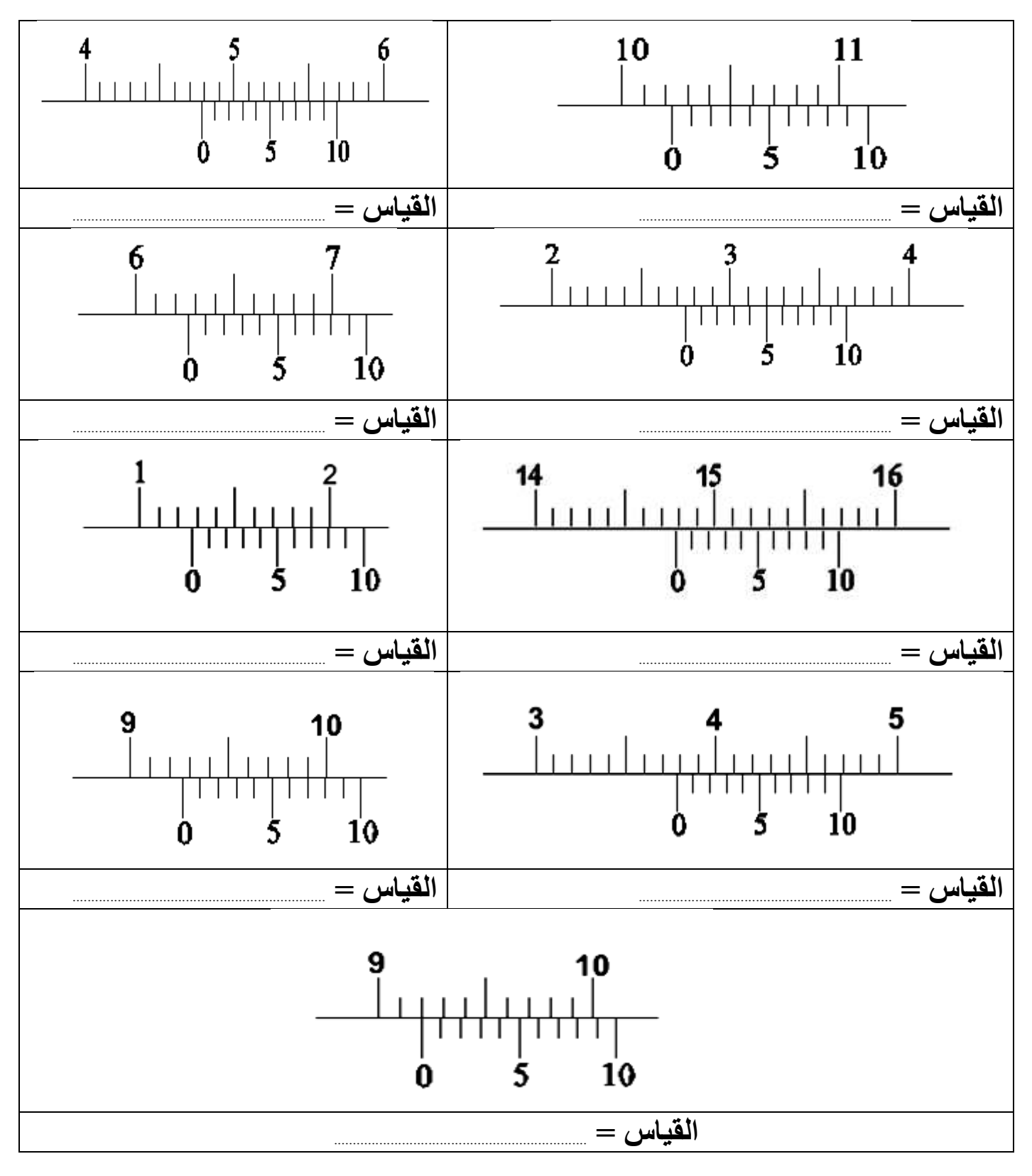

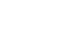

*<u><b>9raya.tn</u>* 2019

www.9raya.tn

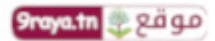